**AmigaMail**

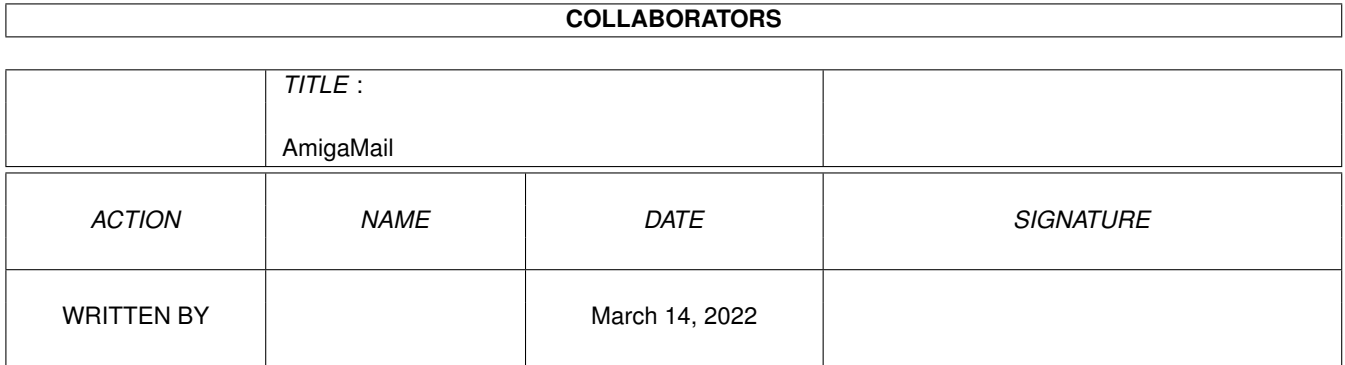

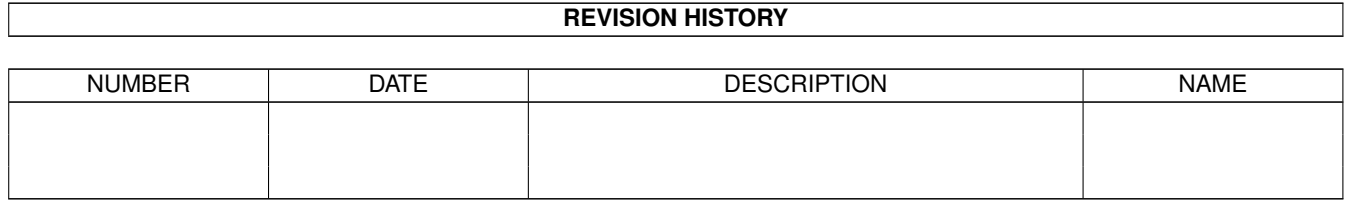

# **Contents**

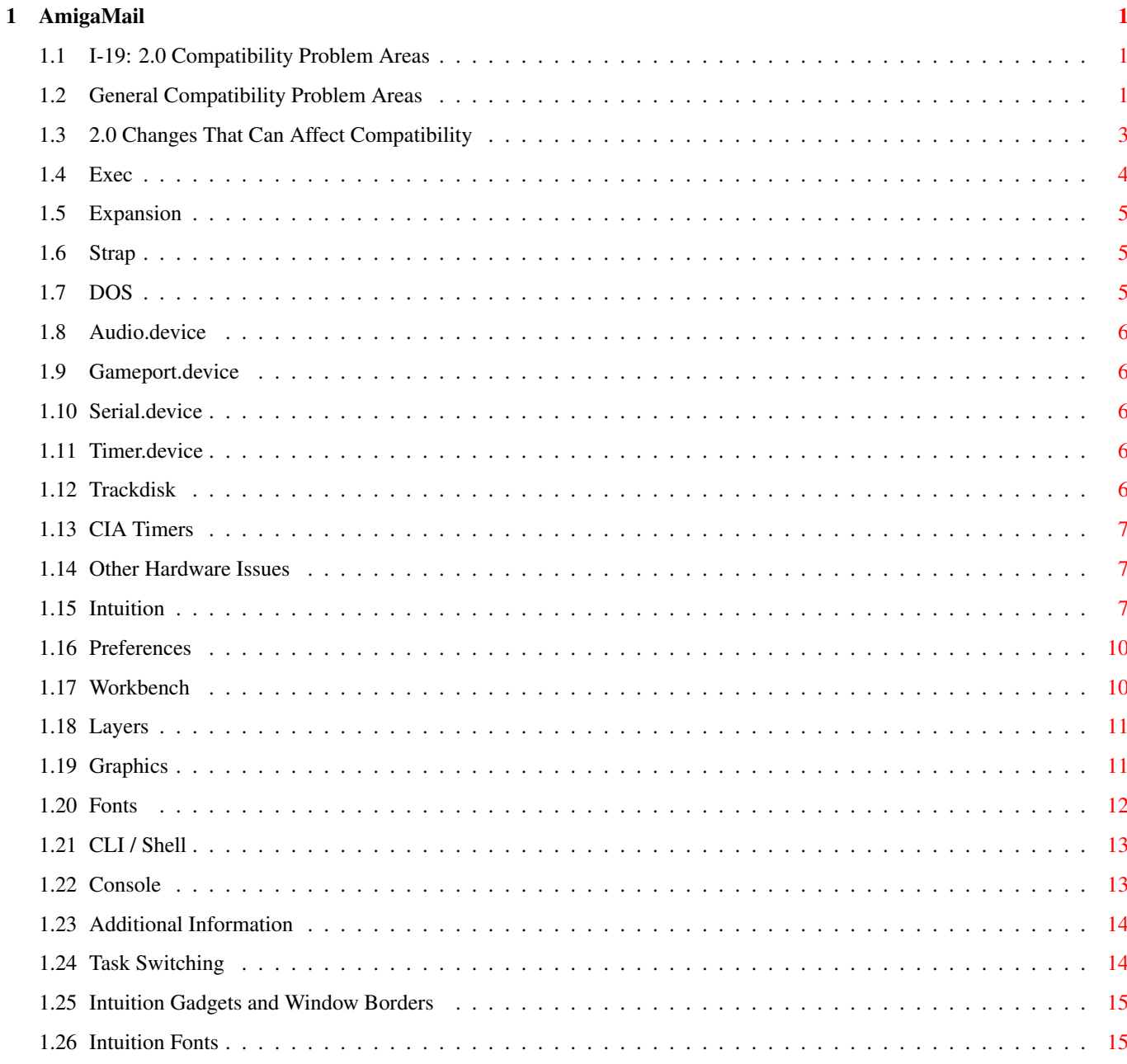

## <span id="page-3-0"></span>**Chapter 1**

## **AmigaMail**

#### <span id="page-3-1"></span>**1.1 I-19: 2.0 Compatibility Problem Areas**

by Carolyn Scheppner, Bryce Nesbitt, Peter Cherna, and Darren  $\leftrightarrow$ Greenwald

Release 2.04 is finished and soon will be available in Enhancer Packs. If your products are not yet compatible, your time is up. If you are developing new software, you need to avoid the compatibility traps. This comprehensive list of 2.0 compatibility problem areas can help you avoid compatibility problems. Note that this document is not identical to the one published in the 1991 DevCon notes. There are several extra problems covered here that weren't mentioned in the 1991 DevCon notes.

> General Compatibility Problem Areas 2.0 Changes That Can Affect Compatibility Additional Information

#### <span id="page-3-2"></span>**1.2 General Compatibility Problem Areas**

One sure fire way to write incompatible software is to fail to follow the Amiga programming guidelines listed in the beginning of your Amiga ROM Kernel and Amiga Hardware manuals. Please read the guidelines and follow them!

The following improper Amiga programming practices are likely to fail on new ROMs or hardware:

- \* Calling ROM code directly.
- \* Directly or indirectly reading or writing random memory addresses or low memory (especially location zero) due to improperly initialized pointers or structures. Use Mungwall and Enforcer when writing and testing your code!
- \* Assuming addresses/location/amounts of RAM or system structures.
- \* Requiring all free RAM.
- \* Mishandling 32-bit addresses. For example, using signed math or signed comparisons on addresses, or doing a BOOL or WORD test to determine if a pointer is non-zero.
- \* Overwriting memory allocations. With 32-bit addresses, a 1-byte overwrite of a string array can wipe out the high byte of a pointer or stack return address. This bug could go unnoticed on a 24-bit address machine (eg. A500,A2500, etc) but crash the system or cause other problems on an A3000.
- \* Shaving stack size too close. System function stack usage changes with each OS release. o Improper flags or garbage in system structures. A bit that means nothing under one OS may drastically change the behavior of a function in a newer version of the OS. Clear structures before using, and use correct flags.
- \* Passing garbage in previously unused upper bytes of function arguments (for example-the upper word of the ULONG AvailFonts() Flags parameter).
- \* Improper register or condition code handling. Do not assume registers D0-D1/A0-A1 are preserved after system calls! Some function calls happen to preserve some registers. This can change in any revisions of the OS. In some cases we have modifed the values returned in registers to keep certain applications from failing under 2.0. We do not guarantee those modifications will remain in place. Condition codes are also in an undefined state on the return from a system call. Assembler code must test (TST,MOVE,CMP,etc.) D0 results before branching on condition codes. Use Scratch by Bill Hawes (via the scratchall script) to catch scratch register misuse in assembler code.
- \* Misuse of function return values. Use function prototypes and read the Autodocs for the functions you are using. Some system functions return just success or failure, or nothing at all (void). In such cases, the value which the function happens to return must not be used except as it is documented.
- \* Calling system library functions from assembler without placing the library base pointer in A6. All system functions may assume that their library's base pointer is in A6. A function's need to reference its library base can change in different OS revisions.
- \* Depending on unsupported side effects or undocumented behavior. Be sure to read the RKM chapters, Autodocs, and include file comments.
- \* Poking/peeking system private structures. Do not poke or peek any system structure unless told to do so in official Commodore documentation.
- \* Assuming current choices, configurations or initial values. If the current possibilities are A, B, or C, do not assume C if it isn't A or B. Check specifically for the choices currently implemented, and provide default behavior for unexpected values.
- \* Failure to properly allocate resources before using them.
- \* Failure to properly close/deallocate resources.
- \* Improper reading/writing of hardware registers. You must mask out bits you are not interested in on reads, and write undefined bits as zero.
- \* Assuming initial values of hardware registers. If you are going direct to the hardware, do not depend on the initial values of any hardware registers. The settings may not be the same on different versions of the OS or from boot to boot. Always set up all of the hardware registers that affect your code. o Processor speed dependencies such as software delay loops.
- \* Processor instruction dependencies. Do not use instructions which are privileged on any Motorola 68xxx family processor. Do not use CLR on a hardware register which is triggered by any access (use MOVE #0 instead). The 68000 CLR instruction performs two accesses (Read, then Write). The 68020 and higher CLR instruction performs just one access.
- \* Depending on or failing to account for cache or prefetch effects. Self-modifying or trackdisk-loaded code requires cache flushes ( see the exec.library/CacheClearU() function ).

Amiga debugging tools such as Enforcer, Mungwall, and Scratch can find many program bugs that may affect compatibility. A program that is Enforcer/Mungwall/Scratch clean stands a much better chance of working well under current and future versions of the OS. These tools are on the Denver/Milano DevCon disks. Enforcer and Mungwall are also on the kickfile disks.

## <span id="page-5-0"></span>**1.3 2.0 Changes That Can Affect Compatibility**

There are several 2.0-specific areas where OS changes and  $\leftrightarrow$ enhancements can cause compatibility problems for some software.

> Exec Timer.device Layers Expansion Trackdisk Graphics Strap CIA Timers

Fonts DOS Other Hardware Issues CLI / Shell Audio.device Intuition Console Gameport.device Preferences Serial.device Workbench

## <span id="page-6-0"></span>**1.4 Exec**

- \* Do not jump to location \$FC0002 as part of performing a system RESET. Many RESET functions jumped to what was the start of the ROM under 1.3. The 2.0 ROM is twice the size. We've added a temporary compatibility hack called ''Kickety-Split'' to the 2.04 Kickstart ROM. The ROM is split into two halves with a redirecting jump at \$FC0002. This hack does not appear on the A3000 and due to space considerations will not appear on future machines.
- \* Everything has moved.
- \* The Supervisor stack is not in the same place as it was under 1.3. This has caused problems for some games that completely take over the Amiga. If your program goes into Supervisor mode, you must either respect allocated memory or provide your own Supervisor stack when taking over the machine.
- \* ExecBase is moved to expansion memory if possible. Previously, ExecBase would only end up in one of two fixed locations. As a result, ColdCapture may be called after expansion memory has been configured. Great pains were taken to make this compatible.
- \* Exception/Interrupt vectors may move. This means the 68010 and above Vector Base Register (VBR) may contain a non-zero value. Poking assumed low memory vector addresses may have no effect. You must read the VBR on 68010 and above to find the base.
- \* No longer tolerant of wild Forbid() counts. Under 1.3, sometimes this bug could go unnoticed. Make sure that all Forbid's are matched with one and only one Permit (and vice versa).
- \* When an Exec device gets an IORequest, it must validate io\_Command. If the io\_Command is 0 or out of range, the device must return IOERR\_NOCMD and take no other action. The filesystem now sends new commands and expects older devices to properly ignore them.
- \* A 2.0 fix to task-switching allows a busy task to properly regain the processor after an interrupt until either its quantum (4 vertical blanks) is up or a higher priority task preempts it. This can dramatically change the behavior of multitask programs where one task busyloops while another same-priority task Wait()s. See Task Switching in the Additional Information section at the end of this document.

## <span id="page-7-0"></span>**1.5 Expansion**

- \* ExpansionBase is private use FindConfigDev().
- \* Memory from contiguous cards of the same memory type is automatically merged into one memory pool.

## <span id="page-7-1"></span>**1.6 Strap**

- \* romboot.library is gone.
- \* audio.device cannot be OpenDevice()ed by a boot block program because it is not yet InitResident()ed. If OpenDevice() of audio.device fails during strap, you must FindResident()/InitResident() audio.device, and then try OpenDevice() again.
- \* Boot from other floppies (+5,-10,-20,-30) is possible.
- \* Undocumented system stack and register usage at Diag and Boot time have changed.

## <span id="page-7-2"></span>**1.7 DOS**

- \* DOS is now written in C and assembler, not BCPL. The BCPL compiler artifact which caused D0 function results to also be in D1 is gone. 2.0 compatibility patches which return some DOS function results in both D0 and D1 are not guaranteed to remain in the next release. Fix your programs! Use Scratch to find these problems in your code.
- \* DOS now has a real library base with normal LVO vectors.
- \* Stack usage has all changed (variables, direction).
- \* New packet and lock types. Make sure you are not passing stack garbage for the second argument to Lock().
- \* Process structure is bigger. ''Rolling your own'' Process structure

```
from a Task fails.
```
\* Unless documented otherwise, you must be a process to call DOS functions. DOS function dependence on special process structures can change with OS revisions.

## <span id="page-8-0"></span>**1.8 Audio.device**

\* Now not initialized until used. This means low memory open failure is possible. Check your return values from OpenDevice(). This also means audio.device cannot be opened during 2.0 Strap unless InitResident()ed first. If OpenDevice() of audio.device fails during strap, you must FindResident()/InitResident() audio.device, and then try OpenDevice() again. There will be a small memory loss (until reboot) generated by the first opener of audio.device or narrator.device (memory used in building of audio.device's base).

## <span id="page-8-1"></span>**1.9 Gameport.device**

\* Initial state of hardware lines may differ.

## <span id="page-8-2"></span>**1.10 Serial.device**

\* Clears io\_Device on CloseDevice() (since 1.3.2)

#### <span id="page-8-3"></span>**1.11 Timer.device**

- \* The most common mistake programmers make with timer.device is to send off a particular timerequest before the previous use of that timerequest has completed. Use IO\_Torture to catch this problem.
- \* IO\_QUICK requests may be deferred and be replied as documented.
- \* VBLANK timer requests, as documented, now wait at least as long as the full number of VBlanks you asked for. Previously, a partial vertical blank could count towards your requested number. The new behavior is more correct and matches the docs, but it can cause VBlank requests to now take up to 1 VBlank longer under 2.0 as compared to 1.3. For example, a 1/10 second request, may take 6-7 Vblanks instead of 5-6 VBlanks, or about 15% longer.

## <span id="page-8-4"></span>**1.12 Trackdisk**

- \* Private trackdisk structures have changed. See trackdisk.doc for a compatible REMCHANGEINT.
- \* Buffer is freeable, so low memory open failure is possible.
- \* Do not disable interrupts (any of them) then expect trackdisk to function while they are disabled.

## <span id="page-9-0"></span>**1.13 CIA Timers**

- \* System use of CIA timers has changed. Don't peek timers you think the system is using in a particular manner.
- \* Don't depend on initial values of CIA registers.
- \* Don't mess with CIABase. Use cia.resource.
- \* If your code requires hardware level CIA timers, allocate the timers using cia.resource AddICRVector()! Very important! Operating system usage of the CIA timers has changed. The new 2.0 timer.device (''Jumpy the Magic Timer Device'') will try to jump to different CIA's so programs that properly allocate timers will have a better chance of getting what they want. If possible, be flexible and design your code to work with whatever timer you can successfully allocate.
- \* OS usage of INT6 is increasing. Do not totally take over INT6, and do not terminate the server chain if an interrupt is not for you.

#### <span id="page-9-1"></span>**1.14 Other Hardware Issues**

- \* Battery-backed clock is different on A3000. Use battclock.resource to access the real-time clock if battclock.resource can be opened.
- \* A 68030 hardware characteristic causes longword-aligned longword writes to allocate a valid entry in the data cache, even if the hardware area shouldn't be cached. This can cause problems for IO registers and shared memory devices. To solve this: 1) Don't do that 2) Flush the cache or 3) Use Enforcer Quiet. See the Motorola 68030 manual under the description of the Write Allocate bit (which must be set for the Amiga to run with the Data Cache).

## <span id="page-9-2"></span>**1.15 Intuition**

- \* Private IBase variables have moved/changed. Reading them is illegal. Writing them is both illegal and dangerous.
- \* Poking IBase MaxMouse variables is now a no-op, but please stop poking when Intuition version is >35.
- \* If you are opening on the Workbench screen, be prepared to handle larger screens, new modes, new fonts, and overscan. Also see Font compatibility information. o Screen TopEdge and LeftEdge may be negative.
- \* LeftAmiga-Select is used for dragging large screens. Do not use LeftAmiga-key combinations for application command keys. The LeftAmiga key is reserved for system use.
- \* For compatibility reasons, GetScreenData() lies if the Workbench screen is a mode only available after release 1.3. It will try to return the most sensible mode that old OpenScreen() can open. This was necessary to keep applications that cloned the Workbench screen from having problems. To properly handle new modes, see LockPubScreen() and GetVPModeID(), and the SA DisplayID tag for OpenScreenTags().
- \* Using combined RAWKEY and VANILLAKEY now gives VANILLAKEY messages for regular keys, and RAWKEY messages for special keys (fkeys, help, etc.)
- \* Moving a SIMPLE\_REFRESH window does not necessarily cause a REFRESHWINDOW event because layers now preserves all the bits it can.
- \* Sizing a SIMPLE\_REFRESH window will not clear it.
- \* MENUVERIFY/REQVERIFY/SIZEVERIFY can time out if you take too long to ReplyMsg().
- \* Menu-key equivalents are ignored while string gadgets are active.
- \* You can't type control characters into string gadgets by default. Use CTRL-Amiga-char to type them in or use IControl Prefs to change the default behavior.
- \* Width and Height parameters of AutoRequest are ignored.
- \* New default colors, new gadget images.
- \* JAM1 rendering/text in border may be invisible gadgets over default colors.
- \* The cursor for string gadgets can no longer reside outside the cleared container area. If your gadget is (for example) 32 pixels wide, with MaxChars of 4, then all 32 pixels will be cleared, instead of just 24, as was true in 1.3.
- \* Applications and requesters that fail to specify desired fonts will get user 2.0 Font Pref fonts that may be much larger or proportional in some cases. Screen and window titlebars (and their gadgets) will be taller when accomodating a larger font. Applications which open on the Workbench screen must adapt to variable size titlebars. Any application which accepts system defaults for its screen, window, menu, Text or IntuiText fonts must adapt to different fonts and titlebar sizes. String gadgets whose height is too small for a font will revert to a smaller ROM font. There are now 2 different user-specifiable default system fonts which affect different Intuition features. This can lead to mismatches in mixed gadgets and text. For more information on where various system fonts come from and how they can be controlled, see Intuition Fonts in the Additional Information section at the end of this

document.

- \* Don't modify gadgets directly without first removing them from the gadget list, unless you are using a system function designed for that purpose, such as NewModifyProp() or SetGadgetAttrs().
- \* Don't rely on NewModifyProp() to fully refresh your prop gadget after you've changed values in the structure. NewModifyProp() will only correctly refresh changes which were passed to it as parameters. Use Remove/Add/RefreshGList() for other kinds of changes.
- \* Custom screens must be of type CUSTOMSCREEN or PUBLICSCREEN. Other types are illegal. One application opens their screen with NewScreen.Type = 0 (instead of CUSTOMSCREEN, 0x0F). Then, when they open their windows, they specify NewWindow.Type of 0 and NewWindow.Screen of NULL, instead of Type=CUSTOMSCREEN and Screen=(their screen). That happened to work before, but they are now broken.
- \* Referencing IntuiMessage->IAddress as a Gadget pointer on non-Gadget IDCMP messages, or as a Window pointer (rather than looking at the proper field IntuiMessage->IDCMPWindow) may now cause Enforcer hits or crashes. The IAddress field used to always contain a pointer of some type even for IDCMP events for which no IAddress value is documented. Now, for some IDCMP events, IAddress may contain other data (a non-address, possibly an odd value which would crash a 68000 based system).
- \* Using Intuition flags in the wrong structure fields (for example, using ACTIVEWINDOW instead of ACTIVATE). To alleviate this problem, 2.0 has introduced modern synonyms that are less confusing than the old ones. For example, IDCMP\_ACTIVEWINDOW and WFLG\_ACTIVATE. This particular example of confusion (there are several) was the nastiest, since IDCMP ACTIVEWINDOW, when stuffed into NewWindow.Flags, corresponds numerically to WFLG\_NW\_EXTENDED, which informs Intuition that the NewWindow structure is immediately followed by a TaqList, which isn't there! Intuition does some validation on the tag-list pointer, in order to partially compensate. To make your compiler use the new synonyms only, add this line to your code before Intuition include files: #define INTUI\_V36\_NAMES\_ONLY.
- \* Do not place spaces into the StringInfo->Buffer of a LONGINT string gadget. Under 1.3, it turned out that worked, but under 2.0, the validation routine that checks for illegal keystrokes looks at the contents for illegal (i.e. non-numeric) characters, and if any are found assumes that the user typed an illegal keystroke. The user's only options may be shift-delete or Amiga-X. Use the correct justification instead.
- \* If you specify NULL for a font in an IntuiText, don't assume you'll get Topaz 8. Either explicitly supply the font you you need or be prepared to size accordingly. Otherwise, your rendering will be wrong, and the user will have to reset his Preferences just to make your software work right.
- \* Window borders are now drawn in the screen's DetailPen and BlockPen rather than the Window's pens. For best appearance, you should pass a SA\_Pens array to OpenScreen(). This can be done in a backwards

compatible manner with the ExtNewScreen structure and the NS\_EXTENDED flag.

- \* The system now renders into the full width of window borders, although the widths themselves are unchanged.
- \* Window borders are filled upon activation and inactivation.
- \* Window border rendering has changed significantly for 2.0. Note that the border dimensions are unchanged from 1.x (Look at window->BorderLeft/Top/Width/Height if you don't believe us!). If your gadget intersects the border area, although it may have looked OK under 1.3, a visual conflict may occur under 2.0. If Intuition notices a gadget which is substantially in the border but not declared as such, it treats it as though it were (this is called ''bordersniffing''). Never rely on Intuition to sniff these out for you; always declare them explicitly (see the Gadget Activation flags GACT\_RIGHTBORDER etc.). See Intuition Gadgets and Window Borders in the Additional Information section at the end of this article.

#### <span id="page-12-0"></span>**1.16 Preferences**

- \* Some old struct Preferences fields are now ignored by SetPrefs (for example FontHeight). SetPrefs also stops listening to the pointer fields as soon as a new-style pointer is passed to Intuition (new-style pointers can be taller or deeper).
- \* Preferences ViewX/YOffset only applies to the default mode. You cannot use these fields to move the position of all modes.
- \* The Preferences LACEWB bit is not necessarily correct when Workbench is in a new display mode (akin to GetScreenData()).

#### <span id="page-12-1"></span>**1.17 Workbench**

- \* The Workbench GUI now has new screen sizes, screen top/left offsets, depths, modes, and fonts.
- \* Default Tool now searches paths.
- \* New Look (boxed) icons take more space.
- \* Do not use icons which have more 1bits set in PlanePick than planes in the ImageData (one IFF-to-Icon utility does this). Such icons will appear trashed on deeper Workbenches.
- \* New Look colors have black and white swapped (as compared to 1.3).
- \* The Workbench screen may not be open at startup-sequence time until some output occurs to the initial Shell window. This can break startup-sequence-started games that think they can steal WB's screen bitplanes. Do not steal the WB screen's planes (For compatibility,

booting off pre-2.0 disks forces the initial screen open. This is not guaranteed to remain in the system). Use startup code that can detach when RUN (such as cback.o) and use CloseWorkbench() to regain the screen's memory.

Under 1.3 the Workbench Screen and initial CLI opened before the first line in s:startup-sequence. Some naughty programmers, in an attempt to recover memory, would search for the bitplane pointers and appropriate the memory for their own use. This behavior is highly unsafe.

By default 2.0 opens the initial CLI on the first output from the s:startup-sequence. This allows screen modes and other parameters to be set before the user sees the screen. However, this broke so many programs that we put in the ''silent-startup'' hack. A disk installed with 1.3 install opens the screen as before. A disk installed under 2.0 opens silently.

Never steal the Workbench bitplanes. You don't know where they are, how big they are, what format they may be in, or even if they are allocated. Recovering the memory is a bit tricky.

Under 2.0: Simply avoid any output from your s:startup-sequence. If your program opens a screen it will be the first screen the user ever sees. Note that if ENDCLI is ever hit, the screen will pop open.

Under 1.3: After ENDCLI, call the CloseWorkbench() function to close the screen. This also works under 2.0. Loop on CloseWorkbench() with a delay between loops. Continue looping until CloseWorkbench() succeeds or too much time has passed. Note that a new program called EndRun is available for starting non-returning programs from the startup-sequence. EndRun will reduce memory fragmentation and will close Workbench if it is open. EndRun.lzh will be available in Commodore's Amiga listings area on BIX.

#### <span id="page-13-0"></span>**1.18 Layers**

- \* Use NewLayerInfo() to create, not FattenLayerInfo(), ThinLayerInfo(), InitLayers().
- \* Simple-refresh preserves all of the pixels it can. Sizing a SIMPLE\_REFRESH window no longer clears the whole window.
- \* Speed of layer operations is different. Don't depend on layer operations to finish before or after other asynchronous actions.

## <span id="page-13-1"></span>**1.19 Graphics**

\* Do not rely on the order of Copper list instructions. For example, 2.0's MrgCop() builds different Copper lists to that of 1.3, by including new registers in the list (e.g. MOVE xxxx,DIWHIGH). This changes the positions of the other instructions. We know of one game that 'assumes' the BPLxPTRs would be at a certain offset in the

Copper list, and that is now broken on machines running 2.0 with the new Denise chip.

- \* Graphics and layers functions which use the blitter generally return after STARTING the final blit. If you are mixing graphics rendering calls and processor access of the same memory, you must WaitBlit() before touching (or deallocating) the source or destination memory with the processor. For example, the Text() function was sped up for 2.0, causing some programs to trash partial lines of text.
- \* ColorMap structure is bigger. Programs must use GetColorMap() to create one.
- \* Blitter rtns decide ascend/descend on 1st plane only.
- \* Changing the display mode of an existing screen or viewport while it is open is still not a supported operation.
- \* GfxBase DisplayFlags and row/cols may not match Workbench screen.
- \* Do not hardcode modulo values use BitMap->BytesPerRow.
- \* If the graphics Autodocs say that you need a TmpRas of a certain size for some functions, then you must make that the minimum size. In some cases, before 2.0, you may have gotten away with using a smaller TmpRas with some functions (for example Flood() ). To be more robust, Graphics now checks the TmpRas size and will fail the function call if the TmpRas is too small.
- \* ECS chips under 2.0 use a different method of generating displays. The display window registers now control DMA.
- \* LoadRGB4() used to poke colors into the active copperlist with no protection against deallocation of that copperlist while it was being poked. Under 2.0, semaphore protection of the copperlist was added to LoadRGB4(). This semaphore protection makes it totally incorrect and extremely dangerous to call LoadRGB4() during an interrupt. The general symptom of this problem is that a system deadlock can be caused by dragging one screen up and down while another is cycling. Color cycling should be performed from within a task, not an interrupt. Note that in general, the only functions which may be safely called from within an interrupt are the small list of Exec functions documented in the ''Exec: Interrupts'' chapter of ROM Kernel Manual: Libraries and Devices.

#### <span id="page-14-0"></span>**1.20 Fonts**

- \* Some font format changes (old format supported).
- \* Private format of .font files has changed (use FixFonts to create).
- \* Default fonts may be larger, proportional.
- \* Topaz is now sans-serif.
- \* Any size font will be created via scaling as long as TextAttr.Flags

FPF\_DESIGNED bit is not set. If you were asking for an extreme size, like size 1 to get smallest available, or 999 to get largest available, you will get a big (or very very small) surprise now.

\* Do not use -1 for TextAttr.Flags or Styles, nor as the flags for AvailFonts (one high bit now causes AvailFonts to return different structures). Only set what you know you want. A kludge has been added to the OS to protect applications which currently pass -1 for AvailFonts flags.

## <span id="page-15-0"></span>**1.21 CLI / Shell**

- \* Many more commands are now built-in (no longer in C:). This can break installation scripts that copy C:commandname, and programs that try to Lock() or Open() C:commandname to check for the command's existence.
- \* The limit of 20 CLI processes is gone and the DOSBase CLI table has changed to accomodate this. Under V36 and higher, you should use new 2.0 functions rather than accessing the CLI table directly.
- \* Shell windows now have Close Gadgets. The EOF character is passed for the Close Gadget of a Shell. This is -1L with CON: getchar(), and the Close Gadget raw event ESC seg with RAW:.
- \* Shells now use the simple-refresh character-mapped console (see Console notes).

#### <span id="page-15-1"></span>**1.22 Console**

- \* By default, CON: now opens SIMPLE\_REFRESH windows using the V36/V37 console character mapped mode. Because of some differences between character mapped consoles, and SMART\_REFRESH non-mapped consoles, this may cause incompatibilities with some applications. For example, the Amiga private sequences to set left/top offset, and set line/page length behave differently in character mapped console windows. The only known work-around is to recompile asking for a CON: (or RAW:) window using the SMART flag.
- \* Simple refresh/character mapped console windows now support the ability to highlight, and copy text with the mouse. This feature, as well as pasting text should be transparent to programs which use CON: for console input, and output. Pasted text will appear in your input stream as if the user had typed it.
- \* While CONCLIP (see s:startup-sequence) is running, programs may receive ''<CSI>0 v'' in their input stream indicating the user wants to paste text from the clipboard. This shouldn't cause any problems for programs which parse correctly (however we know that it does; the most common problems are outputting the sequence, or confusing it with another sequence like that for FKEY 1 which is  $'$ <CSI>0~'').
- \* The console.device now renders a ghosted cursor in inactive console

windows (both SMART REFRESH, and SIMPLE REFRESH with character maps). Therefore, rendering over the console's cursor with graphics.library calls can trash the cursor; if you must do this, first turn off the cursor.

- \* Some degree of unofficial support has been put in for programs which use SMART\_REFRESH console windows, and use graphics.library calls mixed with console.device sequences to scroll, draw text, clear, etc. This is not supported in SIMPLE\_REFRESH windows with character maps, and is strongly discouraged in all cases.
- \* Closing an Intuition window before closing the attached console.device worked in the past; it will now crash or hang the machine.
- \* Under  $1.2-1.3$ , vacated portions of a console window (e.g., areas vacated because of a clear, or a scroll) were filled in with the character cell color. As of V36 this is no longer true; vacated areas are filled in with the global background color which can be set using the SGR sequence ''<ESC>[>##m'' where ## is a value between 0-7. In order to set the background color under V36/V37, send the SGR to set background color, and a FormFeed to clear the screen.
- \* Note that SIMPLE\_REFRESH character mapped consoles are immediately redrawn with the global background color when changed--this is not possible with SMART\_REFRESH windows.

#### <span id="page-16-0"></span>**1.23 Additional Information**

Task Switching Intuition Gadgets and Window Borders Intuition Fonts

#### <span id="page-16-1"></span>**1.24 Task Switching**

The 1.3 Kickstart contained two task switching bugs. After an interrupt, a task could lose the CPU to another equal priority task, even if the first task's time was not up. The second bug allowed a task who's time was up to hold on to the CPU either forever, or until a higher priority task was scheduled. Two busy-waiting tasks at high priority would never share the CPU. Because the input.device runs at priority 20, usually the effect of these bugs was masked out for low priority tasks. Because of the bugs, the ExecBase->Quantum field had little effect.

For 2.0, a task runs until either its Quantum is up, or a higher priority task preempts it. When the Quantum time is up, the task will now lose the CPU. The Quantum was set to 16/60 second for 1.3, and 4/60 second for 2.0.

In general, the 2.0 change makes the system more efficient by eliminating unnecessary task switches on interrupt-busy systems (for example, during

serial input). However, the change has caused problems for some programs that use two tasks of equal priority, one busy-waiting and one Wait()ing on events such as serial input. Previously, each incoming serial character interrupt would cause task context switch allowing the event-handling task to run immediately. Under 2.0 the two tasks share the processor fairly.

#### <span id="page-17-0"></span>**1.25 Intuition Gadgets and Window Borders**

If 2.0 Intuition finds a gadget whose hit area (gadget Left/Top/ Width/Height) is substantially inside the border, it will be treated as though it was declared in the border. This is called ''bordersniffing''. Gadgets declared as being in the border or detected by Intuition as being in the border are refreshed each time after the border is refreshed, and thus aren't clobbered.

Noteworthy special cases:

- 1) A gadget that has several pixels not in the border is not bordersniffed. An example would be an 18-pixel high gadget in the bottom border of a SIZEBBOTTOM window. About half the gadget will be clobbered by the border rendering.
- 2) A gadget that is not substantially in the border but has imagery that extends into the border cannot be sniffed out by Intuition.
- 3) A gadget that is substantially in the border but has imagery that extends into the main part of the window will be sniffed out as a border gadget, and this could change the refreshing results. A common trick to put imagery in a window is to put a 1x1 or 0x0 dummy gadget at window location  $(0, 0)$  and attach the window imagery to it. To support this, Intuition will never bordersniff gadgets of size |x| or smaller.

All these cases can be fixed by setting the appropriate GACT\_xxxBORDER gadget Activation flag.

4) In rare cases, buttons rendered with Border structures and JAM1 text may appear invisible under 2.0. We apologize, but there is nothing that can be done on our end, even if the application technically did nothing wrong.

#### <span id="page-17-1"></span>**1.26 Intuition Fonts**

The following table shows where the Intuition gets its fonts from:

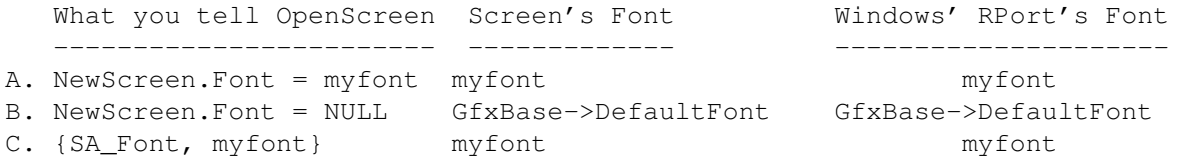

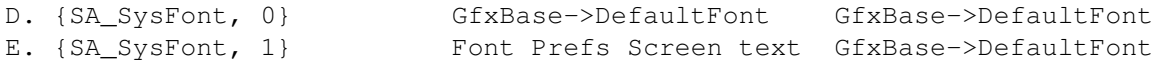

Notes:

A and B are the options that existed in releases prior to V36.

C and D are new V36 tags that are equivalent to A and B respectively.

E is a NEW option for V36. The Workbench screen uses this option.

GfxBase->DefaultFont will always be monospace. This is the ''System Default Text'' from Font Preferences.

The ''Screen Text'' choice from Font Preferences can be monospace or proportional.

'myfont' can be any font of the programmer's choosing, including a proportional one. This is true under all releases of the OS.

The menu bar, window titles, menu-items, and the contents of a string gadget use the screen's font. The font used for menu items can be overridden in the item's IntuiText structure. Under V36 and higher, the font used in a string gadget can be overridden through the StringExtend structure. The font of the menu bar and window titles cannot be overridden. Because the 2.0 Workbench screen uses option E to specify its Screen font from the user's Screen font Preferences, applications which open windows on the Workbench screen may get very large or proportional fonts in their menu bars, window titles, menu-items and string gadgets.

To predict your window's titlebar height before you call OpenWindow():

topborder = screen->WBorTop + screen->Font->ta\_YSize + 1

The screen's font may not legally be changed after a screen is opened.

Be sure the screen cannot go away on you. This is true if:

- 1) You opened the screen yourself.
- 2) You currently have a window open on the screen.
- 3) You currently hold a lock on this screen (see LockPubScreen() ).

IntuiText rendered into a window (either through PrintIText() or as a gadget's GadgetText) defaults to the Window RastPort font, but can be overridden using its ITextFont field. Text rendered with the Text() graphics.library call appears in the Window RastPort font.

The Window's RPort's font shown above is the initial font that Intuition sets for you in your window's RastPort. It is legal to change that subsequently with SetFont().